## **MATRIXUSE**

Interlisp-D contains low-level functions for high-speed matrix-multiplication. The MatrixUse LispLibrary package provides functions that let you easily manipulate the contents of these matrices.

## (CREATE1BY3) [Function]

Returns an ARRAY that appears to the matrix multiplication functions to be a 1 by 3 vector. The phrase "appears ... to be a 1 by 3 vector" is due to the fact that Interlisp-D arrays are currently one dimensional; the MatrixUse package transparently folds two dimensions into one.

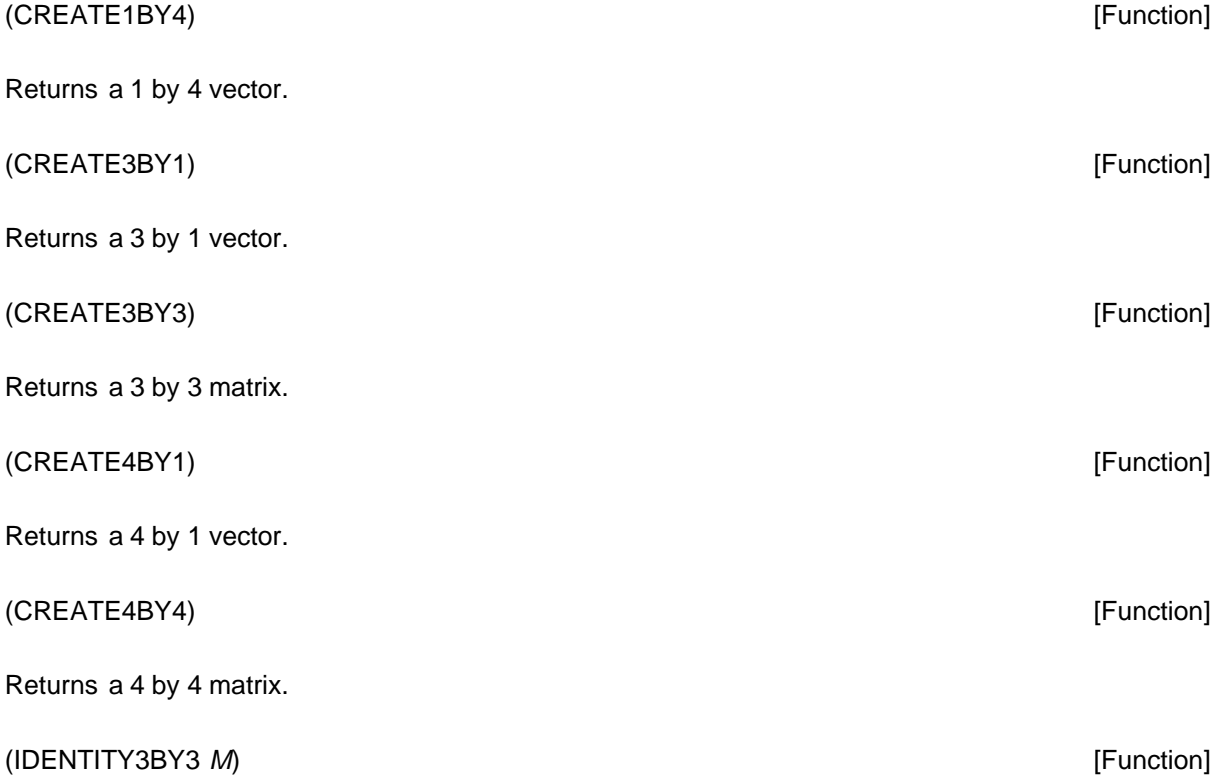

Returns a 3 by 3 identity matrix (a matrix with the elements of its main diagonal all set to unity). In this and all following MatrixUse functions, if  $M$  is supplied, sets it to be the identity matrix and returns it.

(IDENTITY4BY4 M) [Function]

Returns a 4 by 4 identity matrix. (ROTATE3BY3 THETA RADIANSFLG M) (Function] Returns a 3 by 3 matrix that, when multiplied by a vector, will rotate that vector an angle of THETA around the origin. THETAis measured in degrees or radians, depending on RADIANSFLG. (ROTATE4BY4.ABOUTX THETA RADIANSFLG M) THET ALL THE STATE AND A RESERVE THE MODEL OF THE STATE OF THE STATE OF THE STATE OF THE STATE OF THE STATE OF THE STATE OF THE STATE OF THE STATE OF THE STATE OF THE STATE OF THE STA Returns a 4 by 4 matrix suitable for rotating a point in 3-space around the X-axis by THETA. (ROTATE4BY4.ABOUTY THETA RADIANSFLG M) THET ALL THE STATE AND A RESERVE THE STATE OF THE STATE OF THE STATE OF THE STATE OF THE STATE OF THE STATE OF THE STATE OF THE STATE OF THE STATE OF THE STATE OF THE STATE OF THE STA Returns a 4 by 4 matrix suitable for rotating a point in 3-space around the Y-axis by THETA. (ROTATE4BY4.ABOUTZ THETA RADIANSFLG M) THET ALL ASSESSED ASSESSED. THE TABLE RESEARCH THE RESEARCH RESEARCH THE TABLE RESEARCH THE RESEARCH RESEARCH THE RESEARCH RESEARCH THE RESEARCH RESEARCH RESEARCH RESEARCH RESEARCH RE Returns a 4 by 4 matrix suitable for rotating a point in 3-space around the Z-axis by THETA. (SCALE3BY3 Sx Sy M) [Function] Returns a 3 by 3 matrix that will scale by a factor of Sx in the X-axis and Sy in the Y-axis. (SCALE4BY4 Sx Sy Sz M) [Function] Returns a 4 by 4 matrix that will scale by a factor of Sx in the X-axis, Sy in the Y-axis, and Sz in the Z-axis.  $(TRANSLATE3BY3 \, Tx \, Ty \, M)$  [Function] Returns a 3 by 3 matrix that will translate by a distance of  $Tx$  in the X-axis and  $Ty$  in the Y-axis.  $(TRANSLATE4BY4 \, Tx \, Ty \, Tz \, M)$ Returns a 4 by 4 matrix that will translate by a distance of  $Tx$  in the X-axis,  $Ty$  in the Y-axis, and  $Tz$  in the Z-axis. (SET.XCOORD *VECTOR VALUE*) **[Function]** [Function] Given a vector VECTORof length 3 or 4, sets the X component to be VALUE. (SET.YCOORD *VECTOR VALUE*) **[Function]** [Function]

## XEROX Lisp Library Packages

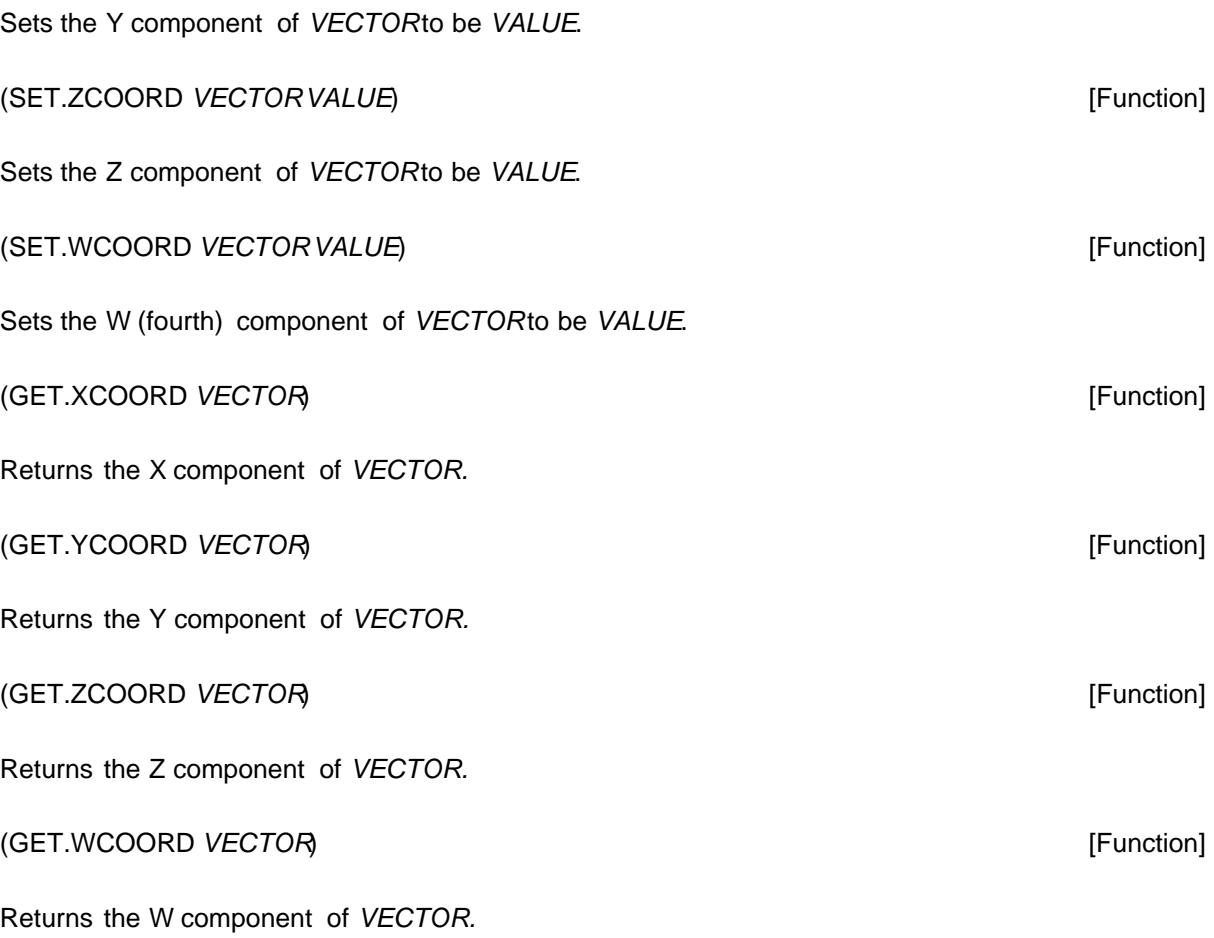